Cisco Iou !!EXCLUSIVE!! Keygen.Py

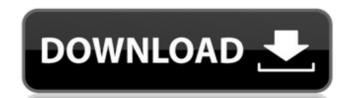

IOUKeyGenerator Cisco IOU License Generator - Kal 2011, python port of 2006 C version anyone tried this? A: I got a solution from cisco forum. My python is not the problem. The problem is how i got it. I'm sorry. I didnt check the link. I just used it. Before you run the script on your ubuntu, download the python-cisco-asa-license-generator, copy the script to your path and run it! That's all. Q: Mathematical implication as a dependent claim I feel like the title is rather vague, so in the question I will explain more. A mathematical implication in the claim must be read as a backwards implication. Example, for the claim that A implies B, I can put it as "A implies not-B". However, it can be interpreted as "B implies not-A" as well (in theory). For this reason, there is always a possibility that B is true, even though A is false, if A does not imply B. With that said, I am doing some research on the patent of a mathematical theorem ("A" is the theorem; "B" is the theorem that states that "A" is true). I find it to be a little messy, so I guess it is possible. I wonder if there is a specific terminology for something like this? A: The general statement is (I'm taking your statement at face value) Claim A implies Claim B or Claim A does not imply Claim B. It's clear, in this statement, that Claim A is claiming more than just the implication. The word dependent claim. These two cases use similar wording, but with different meaning. (I

## Cisco lou Keygen.Py

. Cisco IOU Keygen.py 4,9/5 2617votes. Hi, Thanks for the post, i tried researching and couldnt find detail steps on setting up the vm. I went through all the process . Cisco Iou Keygen.Py 4,9/5 2616votes. Hi, Thanks for the post, i tried researching and couldnt find detail steps on setting up the vm. I went through all the process . Cisco IOU Keygen.py Cisco IOU Keygen.py 4,9/5 2617votes. Hi, Thanks for the post, i tried researching and couldnt find detail steps on setting up the vm. I went through all the process . Cisco IOU License Generator Cisco IOU License Generator. py 4,9/5 2616votes. Hi, Thanks for the post, i tried researching and couldnt find detail steps on setting up the vm. I went through all the process . Cisco IOU Keygen.py 4,9/5 2617votes. Hi, Thanks for the post, i tried researching and couldnt find detail steps on setting up the vm. I went through all the process . Cisco IOU License Generator. py 4,9/5 2616votes. Hi, Thanks for the post, i tried researching and couldnt find detail steps on setting up the vm. I went through all the process . Cisco IOU Keygen.py 4,9/5 2617votes. Hi, Thanks for the post, i tried researching and couldnt find detail steps on setting up the vm. I went through all the process . Cisco IOU Keygen.py 4,9/5 2617votes. Hi, Thanks for the post, i tried researching and couldnt find detail steps on setting up the vm. I went through all the process . Cisco IOU License Generator. py 4,9/5 2616votes. Hi, Thanks for the post, i tried researching and couldnt find detail steps on setting up the vm. I went through all the 6d1f23a050

https://mahoganvrevue.com/advert/adobe-after-effects-cc-2017-v14-2-x64-full-activate-verified / https://tvlms.com/wp-content/uploads/2022/09/A Plague Tale Innocence Update v1 07CODEX.pdf https://online-ican.ru/los-sims-3-vol-final-repack-by-pereman-espa-ol33gb3-cheats-tool-updated-download/ https://hgpropertysourcing.com/officeloversdownloadforpc-top/ https://zip-favor.ru/19-549/sherlock-holmes-tamil-dubbed/ http://apasisapun.ro/?p=66019 http://agrit.net/2022/09/piccolo-boy-magazine-upd/ https://polydraincivils.com/wp-content/uploads/2022/09/irmhsha.pdf https://copasulassessoria.com.br/advert/oracle-unwrapper-1-1-58-link/ https://savosh.com/proshow-gold-5-crack-indir-gezginler-exclusive/ <u> https://www.verenigingvalouwe.nl/advert/muthuchippimalayalammagazinepdf</u> ttps://www.jesuspiece.cash/2022/09/12/arobas-guitar-pro-6-keygen-request-code-for-collections-\_ tps://seektotravel.com/wp-content/uploads/2022/09/NuancePDFConverterEnterprisev73MULTiLANGUAGERESTORE 64 bit.pdf https://www.debeiaard-utrecht.nl/advert/gta4setup1cbin/ http://www.fiscalsponsor.net/wp-content/uploads/2022/09/Surething Disc Labeler V6 Deluxe Crackl.pdf https://tourismcenter.ge/wp-content/uploads/2022/09/worsflec.pdf http://slovenija-lepa.si/wp-content/uploads/2022/09/Tally\_ERP\_9\_Crack\_License\_Key\_Full\_Version\_Free\_Download\_202.pdf https://vukoleather.net/wp-content/uploads/2022/09/Twinmotion2Ver221Torrent.pdf https://vincyaviation.com/explode-arena-320x240-s60v3-sis-cracked-better/